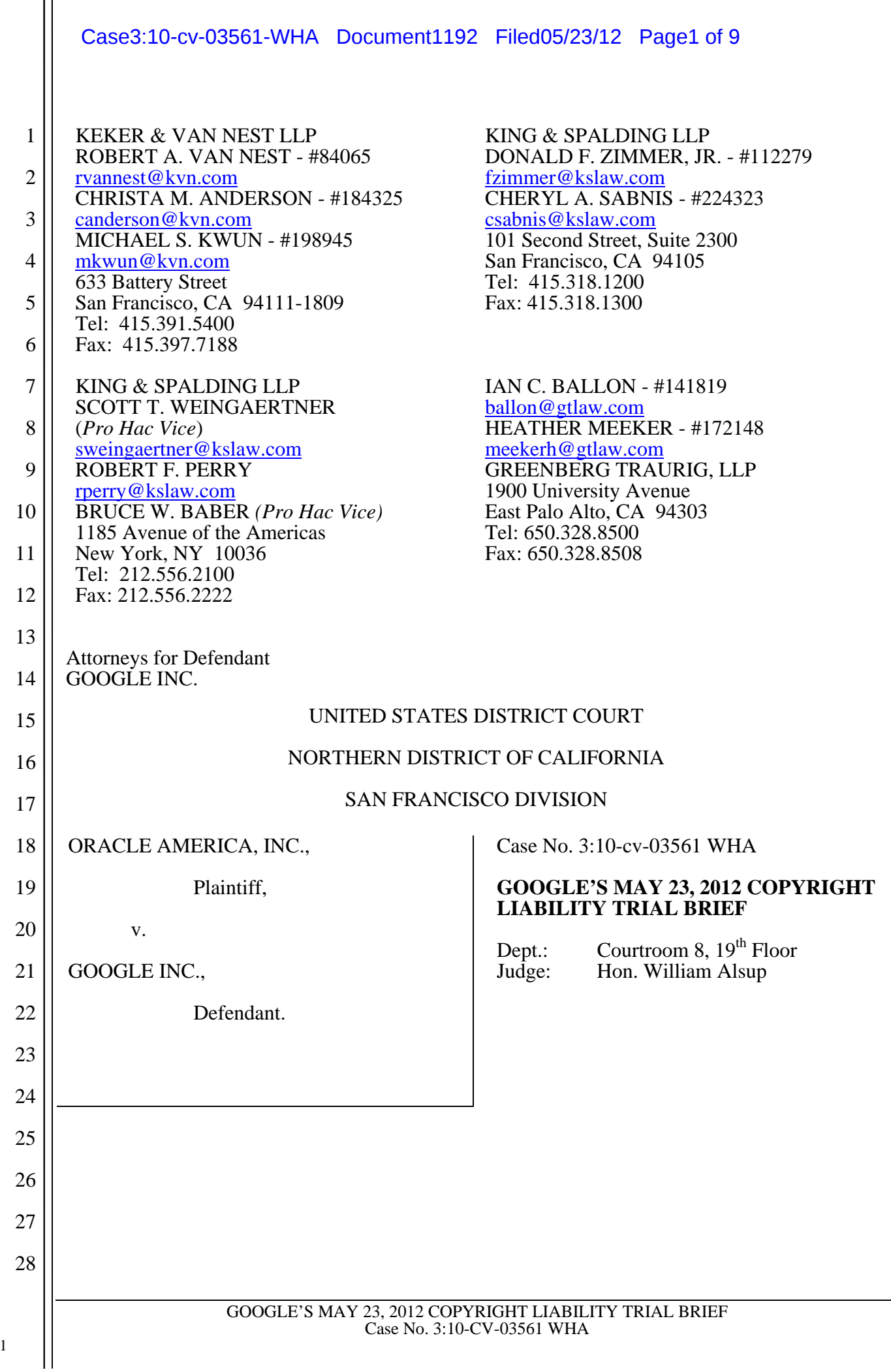

# Case3:10-cv-03561-WHA Document1192 Filed05/23/12 Page2 of 9

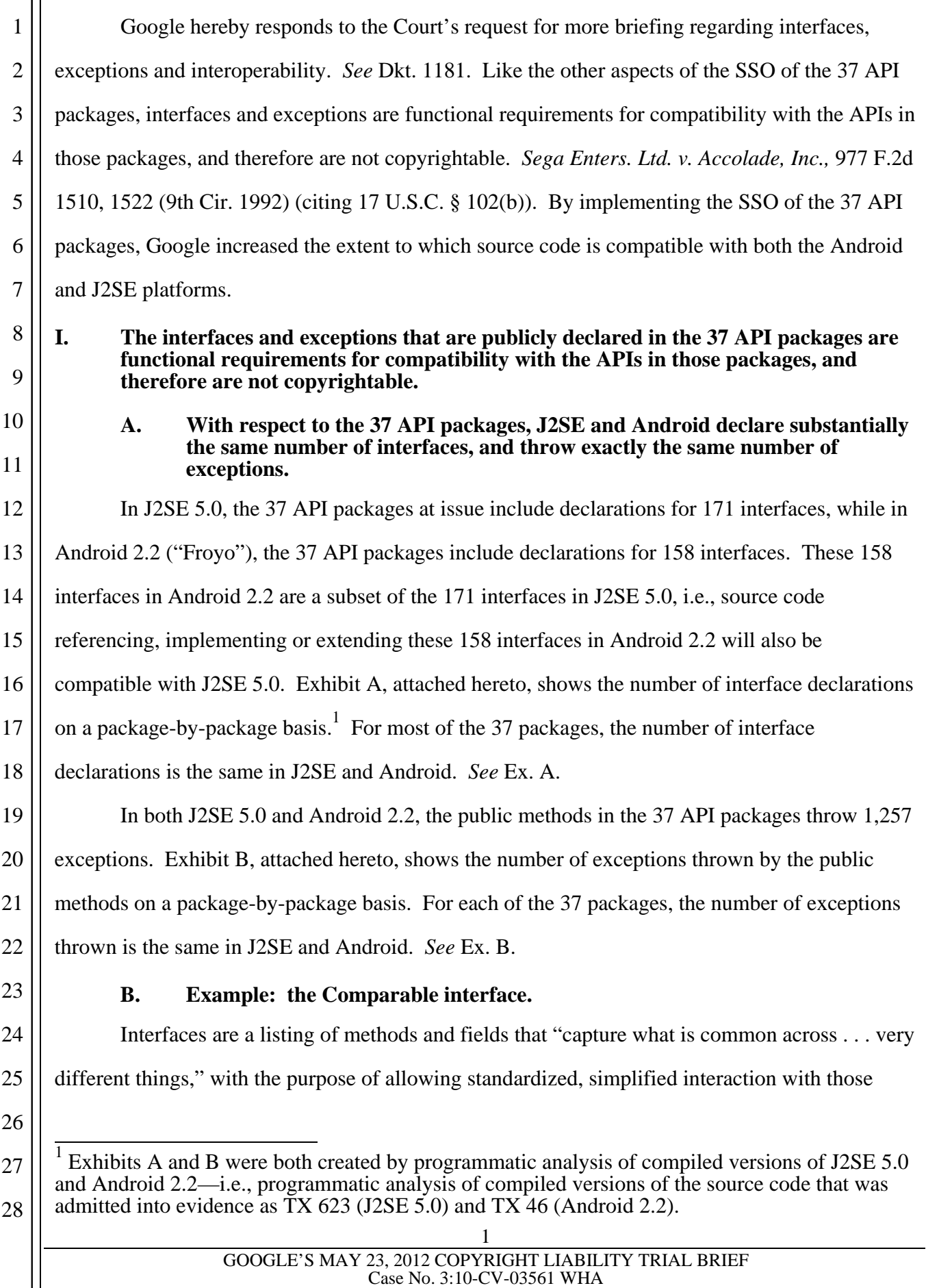

 $\mathsf{I}$ 

## Case3:10-cv-03561-WHA Document1192 Filed05/23/12 Page3 of 9

1 2 3 4 common features. RT 590:9-11 (Reinhold). Like classes and methods, interfaces have a declaration, and are part of the APIs at issue. TX 984 (*The Java Language Specification,* 3d ed.) at 114; RT 590:1-3 (Reinhold) ("The term Application Programming Interface includes these interfaces in the classes and methods and everything else.").

5 6 7 For example, the java.lang package includes a declaration for the "Comparable" interface. This interface has a single method, called compareTo. The source code declaration of the Comparable interface, without comments, is:

public interface Comparable<T> {

 . . . public int compareTo(T o);

10 11 12 13 14 15 16 17 18 Ex. C (excerpt from TX 623),  $^2$  lines 82, 121-22. This means that any class that "implements" the Comparable interface must declare a method called "compareTo" that returns an integer and accepts a single argument that has the same "type" as the class being declared. The documentation for the compareTo method provides that if there are two objects called "x" and "y" that are instantiated from the same class, and that class implements the Comparable interface, the source code expression "x.compareTo(y)" will return a negative integer if x is less than y, a zero if x and y are equal, and a positive integer if x is greater than y. *See* Ex. C, lines 114-16. The Comparable interface includes only one method, but an interface can have additional methods or fields.

20 21 22 23 24 25 The Comparable interface allows a developer to declare a method that relies on the presence of the compareTo method that is promised for all classes that implement the Comparable interface. For example, the ComparableTimSort.java file, written by Josh Bloch, includes a method that sorts arrays of objects that implement the Comparable interface. *See*  Ex. D (TX 45.2), lines 20-22. At various points in ComparableTimSort.java, the source code generically refers to a "Comparable" object, e.g.:

if (((Comparable) a[runHi++]).compareTo(a[lo]) < 0) {

26

19

8

9

}

27 28  $\overline{2}$  Exhibit C is a printed version of the file licenseebundles/sourcebundles/tmp/j2se/src/share/classes/java/lang/Comparable.java, from TX 623.

## Case3:10-cv-03561-WHA Document1192 Filed05/23/12 Page4 of 9

1 2 3 4 5 6 7 8 Ex. D, line 286. The "(Comparable)" syntax indicates that the object "a" must be an object instantiated from a class that implements the Comparable interface. By making use of the interface construct, Josh Bloch was able to write the ComparableTimSort method in a manner that works for *any* array of Comparable objects. Indeed, if tomorrow a developer were to create a new class that implemented the Comparable interface, Josh Bloch's ComparableTimSort method would sort an array of objects instantiated from that new class, even though Josh Bloch could not have known about that developer's new class when he wrote the source code for the ComparableTimSort method.

9 10 11 12 13 14 15 16 Had Google not implemented the publicly declared interfaces that are in the 37 API packages, code that depends on them would not work. For example, if Android did not declare the Comparable interface, then a class that includes "implements Comparable" as part of its declaration would not compile. Moreover, had Android omitted the Comparable interface, methods that depend on it, like ComparableTimSort, would not function on the Android platform. Thus, because the public interfaces in the 37 API packages are functionally required for compatibility with the APIs in those packages, those interface declarations are not copyrightable. *Sega,* 977 F.2d at 1522 (citing 17 U.S.C. § 102(b)).

17

### **C. Example: the FileNotFoundException exception.**

18 19 20 21 Exceptions are a type of class used by the Java language to communicate to a program that a particular error has occurred. TX 984 at 297. An exception can signal a problem internal to the program, such as having a beginning index that is greater than the ending index when sorting an array. An exception can also signal an external problem, such as a missing file.

22 23 24 25 When an error occurs, the method in which the error occurs is said to "throw" the relevant exception. *Id.* The method can then either address ("catch") the exception itself, or pass the exception on to the code that called the method.<sup>3</sup> In the latter case, the declaration of the method generally must include the word "throws" followed by the type of exception that is thrown. *Id.* at

26

<sup>27</sup> 28 3 Because a method that throws an exception passes that exception to the code that calls the method, the exception can be thought of as part of the "input-output" schema for a method, although it is not the same as the "return" for the method.

## Case3:10-cv-03561-WHA Document1192 Filed05/23/12 Page5 of 9

2 3 394 (discussing inclusion of throw in method and constructor declarations); *see also id.* at 301-02, 222 (explaining why not all types of exceptions must be listed in the method declaration). Methods may throw more than one exception.<sup>4</sup> *Id.* at 221.

4

5

6

7

8

9

1

As an example, the method java.io.FileReader FileReader(File file) can throw the java.io.FileNotFoundException. This informs the code that called the FileReader method that the requested file could not be found, and thus could not be read. The declaration of the java.io.InputStream method indicates the type of exception that may be thrown so that developers invoking FileReader know that their code needs to "catch" that type of exception:

public FileReader(File file) *throws FileNotFoundException* 

10 Ex. E (excerpt from TX  $610.2^5$ ) (emphasis added).

11 12 13 14 15 16 17 18 19 The exceptions named in the throws clause are "part of the contract between the implementor [of the method] and the user [of the method—i.e., the developer writing source code that invokes the method]." TX 984 at 299. Because of this, the Java language specification requires the compiler to check to ensure that exceptions are properly handled. *Id.* at 299. For example, if "throws FileNotFoundException" is removed from the declaration of a method that throws that exception in the implementation of that method (such as the FileReader method), the class that contains the method will not compile. *Id.* at 301. In addition, if an application catches that exception, but the method that throws the exception does not have a throw clause with that exception in its declaration, the application that calls the method will fail to compile. *Id.*

20 21 22 23 24 25 As a result, maintaining the correct information about thrown exceptions in the method declaration is necessary for compatibility. Indeed, the thrown exceptions are *part* of the method declaration. *See* TX 984 at 210 (defining "*Throwsopt*" as part of the "*MethodHeader*"), 221 (discussing the "throws" clause). Because the thrown exceptions are part of the functional requirements for compatibility with the 37 API packages, they are not copyrightable. *Sega,* 977 <sup>4</sup> The table in Ex. B counts the total number of exceptions thrown by methods in the public API.

<sup>26</sup> Because more than one exception may be thrown by a method, this is larger than the number of methods that throw exceptions.

<sup>27</sup> 28 5 Exhibit D is a printed version of the file /java/lang/Comparable.html, from TX 610.2. This file is also available on the web at http://docs.oracle.com/javase/1.5.0/docs/api/java/lang/ Comparable.html.

#### Case3:10-cv-03561-WHA Document1192 Filed05/23/12 Page6 of 9

F.2d at 1522 (citing 17 U.S.C. § 102(b)).

## **II. Because the SSO of the 37 API packages is functionally required for compatibility with the APIs in those packages, it is not copyrightable.**

3 4

1

2

**A. Because Android implements the SSO of the 37 API packages, code written using the APIs in those packages is interoperable between Android and J2SE.** 

5 6 7 8 There is no quantitative data in the trial record that demonstrates the extent to which J2SE applications written before Android was released are able to run on the Android platform. Nor is there any quantitative data in the trial record that demonstrates the extent to which post-Android applications are able to run both on the Android and J2SE platforms.

9 10 11 12 13 14 15 16 17 18 19 20 21 22 23 24 25 26 27 28 5 GOOGLE'S MAY 23, 2012 COPYRIGHT LIABILITY TRIAL BRIEF Case No. 3:10-CV-03561 WHA The record does demonstrate, however, that code that relies on APIs that are common to the two platforms will compile and execute on both platforms. RT 2172:6-11 (Astrachan) ("Q. Do you have an opinion, professor, whether, from a computer science perspective, Android and Java are compatible with respect to the methods and other constructors and other items in the classes of the 37 accused packages? A. Yes. For those 37 packages, the code that I write on one platform will run on the other platform."); *see also* RT 2171:24-2172:11 (Astrachan); RT 2287:1- 8 (Mitchell) ("I think the point that was illustrated by this code and Dr. Astrachan's description of it is that, for a given piece of code such as this class that he wrote with a marker, it may run on both platforms if the only things it requires are things that are common to the two"); RT 2292:25- 2293:14 (Mitchell) (agreeing that Dr. Astrachan's code would work both on the Android and J2SE platforms, and that calling the two platforms "compatible" in this sense is using "a great definition of 'compatible'"). Professor Astrachan explained this during trial as follows: Q. Have you formed an opinion, Professor, regarding what, if anything, accounts for the fact that the 37 packages in both have the same structure, organization, and use the same names? A. Those same names that we have in Android and in Java are needed so that the code inter-operates, so that code I write can be reused in another situation. So for the functionality of using those APIs, the method signatures need to be the same so that the code will inter-operate and meet programmer expectations. RT 2183:2-11. Ensuring that the signatures used by Android for the APIs in the 37 packages match the signatures used in J2SE "is what allows me to use the libraries on both—use the code I write, like that code up there, on both platforms. Because I'm using those method signatures, my

## Case3:10-cv-03561-WHA Document1192 Filed05/23/12 Page7 of 9

1 2 3 4 code will function the same on both platforms." RT 2183:17-20; *see also* RT 2185:5-9 ("that structure of the names of the classes, packages, and methods needs to be the same so that the code will work on both platforms, be compatible, inter-operate, so that I can call the methods. Those need to be the same.").

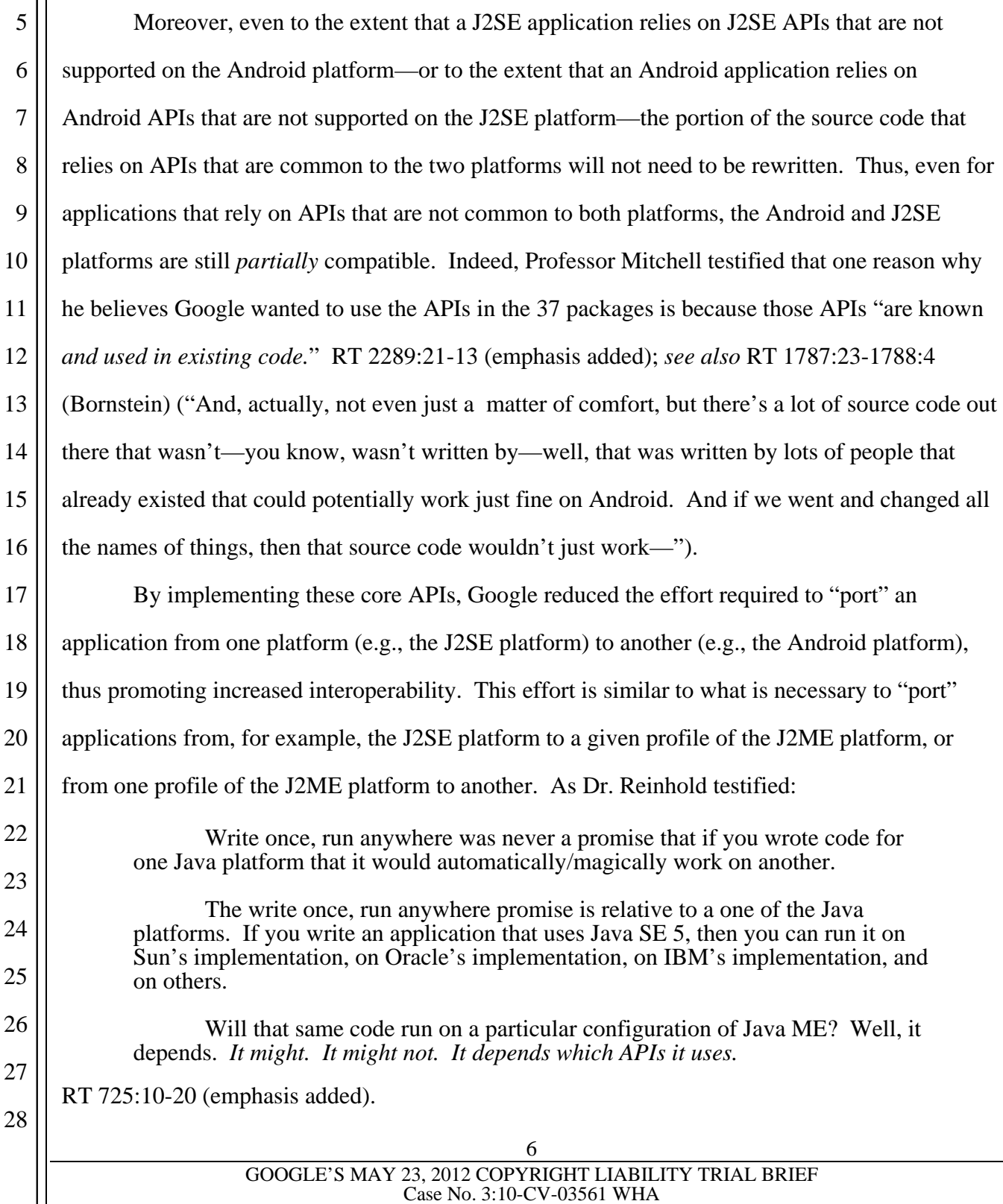

 $\mathbf{L}$ 

## Case3:10-cv-03561-WHA Document1192 Filed05/23/12 Page8 of 9

1 2 3 4 5 6 In addition, because the Android platform shares a common core set of APIs with the J2SE platform, developers are able to use experience they gain from working with one platform when developing applications for the other platform. Developers expect these core APIs when they write code in the Java language. RT 2202:6-11, 2203:11-15 (Astrachan); RT 2291:1-8 (Mitchell); RT 364:17-21 (Kurian); RT 519:16-520:6 (Screven). In this sense, Android is compatible with the skills and expectations of Java language programmers.

7 8 9 10 11 12 13 14 15 Finally, the record establishes that interoperability was a motive of Google at the time it made the decision to implement the 37 API packages. Google chose the 37 API packages precisely *because* Java language developers expect them to be present when they write code in the Java language. RT 1782:6-1783:10 (Bornstein). "The goal of the project was to provide something that was familiar to developers." RT 1783:19-21. And in hiring the contractor Noser to help write source code implementing the 37 API packages, Google explained in its Statement of Work detailing "the responsibilities of Noser and the Project Services to be provided by Noser" that Google was "interested in *compatibility* with J2SE 1.5 . . . ." TX 2765 at 9, 12 (emphasis added).

16

17

#### **B. Under** *Sega,* **elements that are functionally required for compatibility are not copyrightable, regardless of how they are used.**

18 19 20 21 22 23 In *Sega,* the Ninth Circuit held that Accolade's copying and disassembly of Sega's firmware code was a fair use, because Accolade's purpose in copying was "for studying or examining the *unprotected aspects* of a copyrighted computer program . . . ." 977 F.2d at 1520 (emphasis added). Those unprotected aspects were "the functional requirements for compatibility with the Genesis console—aspects of Sega's programs that *are not protected by copyright.* 17 U.S.C. § 102(b)." *Id.* at 1522 (emphasis added).

24 25 26 27 28 7 The logical order of the Ninth Circuit's reasoning is important. The Ninth Circuit did *not*  hold that the fair use doctrine allowed Accolade to copy aspects of Sega's programs that were required for compatibility. Instead, the Ninth Circuit held that functional requirements for compatibility are not protected by the Copyright Act in the first instance. That is, Accolade did not need to rely on the fair use doctrine to establish that it was entitled to copy functional

# Case3:10-cv-03561-WHA Document1192 Filed05/23/12 Page9 of 9

1 2 3 requirements for compatibility. Instead, it relied on the fair use doctrine to establish that it was allowed Accolade to copy and disassemble *all* of Sega's code to the extent necessary to determine what was functionally required for compatibility.

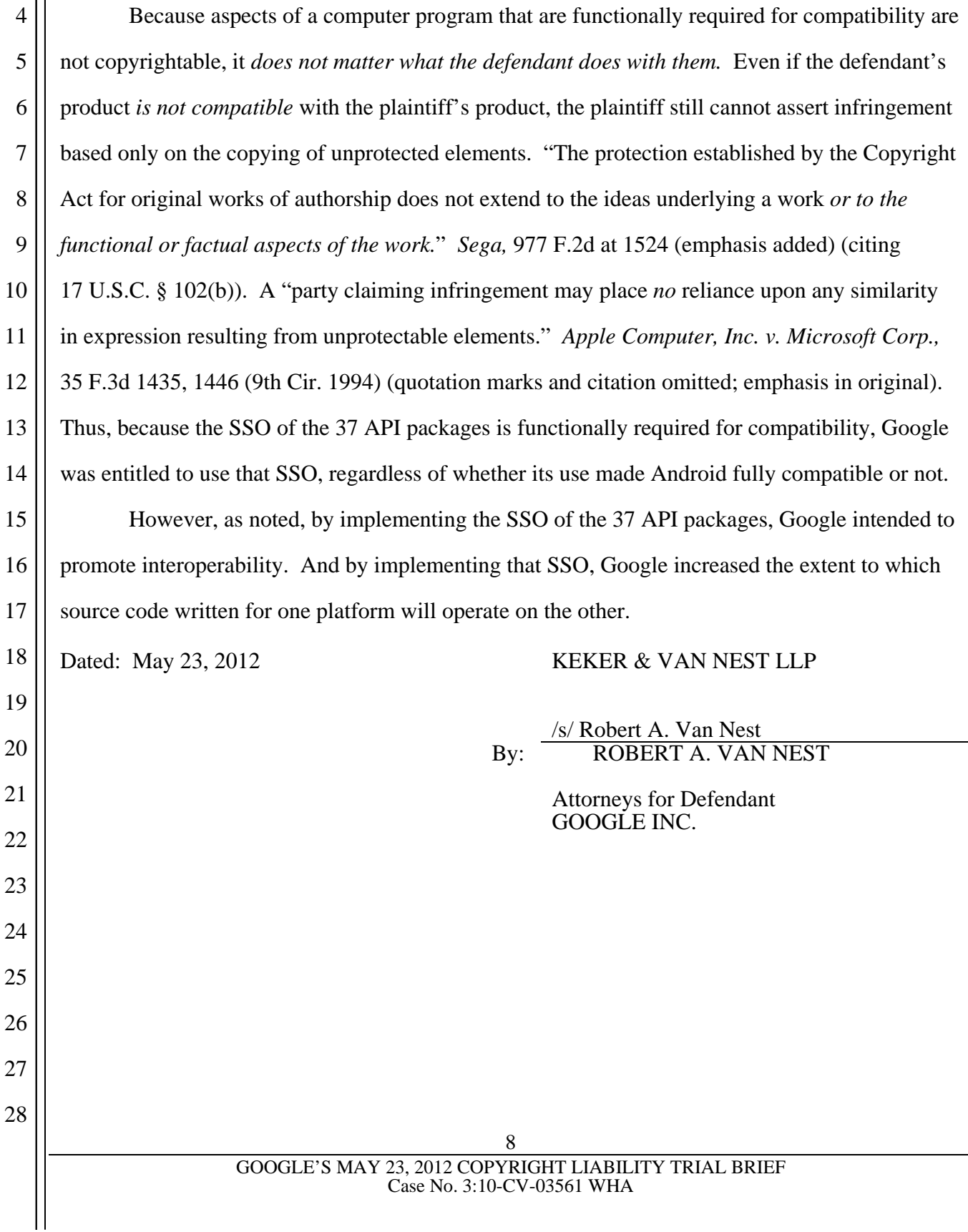

# **EXHIBIT A**

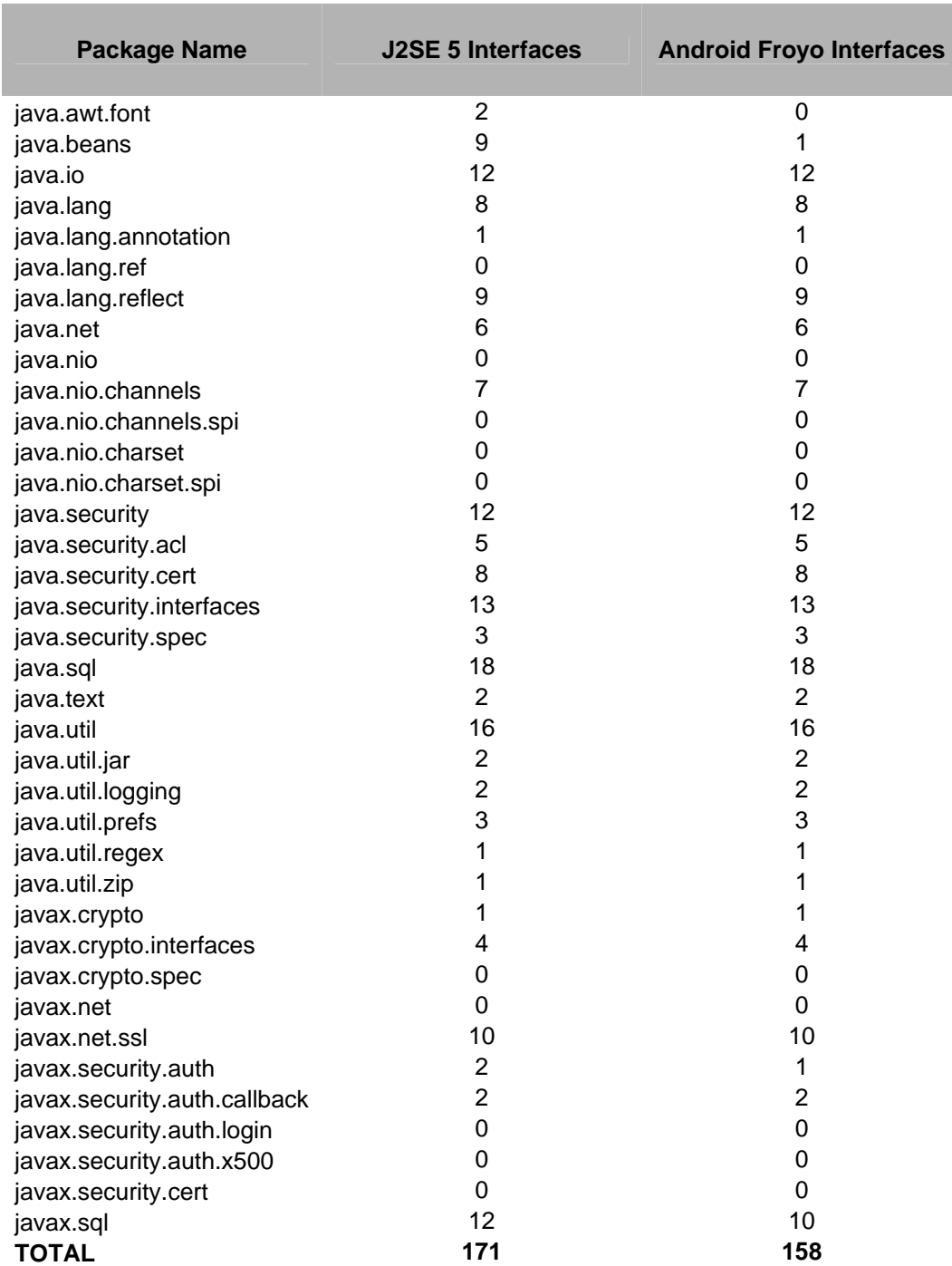

# **Ex. A: Interfaces in the 37 Java API Packages**

# **EXHIBIT B**

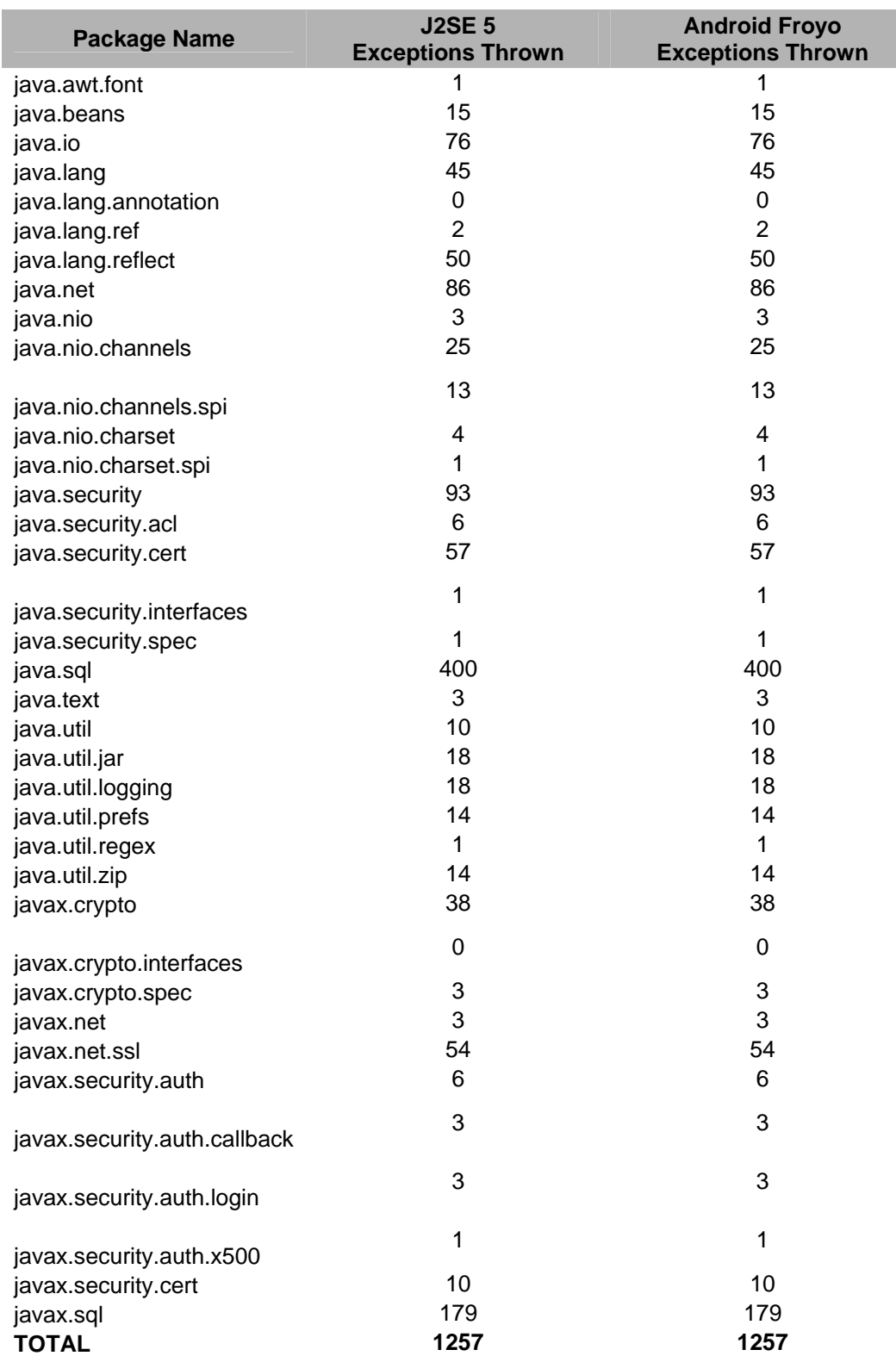

# **Ex. B: Thrown Exceptions in the 37 Java API Packages**

# **EXHIBIT C**

```
1 / *2 * @(#)Comparable.java 1.22 03/12/19
3 *
4 * Copyright 2004 Sun Microsystems, Inc. All rights reserved.
5 * SUN PROPRIETARY/CONFIDENTIAL. Use is subject to license terms.
6 \,7
8 package java.lang;
9
10 /**
11 * This interface imposes a total ordering on the objects of each class that
12 * implements it. This ordering is referred to as the class's <i>natural
13 * ordering</i>, and the class's <tt>compareTo</tt> method is referred to as
14 * its <i>natural comparison method</i>.<p>
15 *
16 * Lists (and arrays) of objects that implement this interface can be sorted
17 * automatically by <tt>Collections.sort</tt> (and <tt>Arrays.sort</tt>).
18 * Objects that implement this interface can be used as keys in a sorted map
19 * or elements in a sorted set, without the need to specify a comparator.<p>
20 *
21 * The natural ordering for a class <tt>C</tt> is said to be <i>consistent
22 * with equals</i> if and only if <tt>(e1.compareTo((Object)e2) == 0)</tt> has
23 * the same boolean value as <tt>e1.equals((Object)e2)</tt> for every
24 * <tt>e1</tt> and <tt>e2</tt> of class <tt>C</tt>. Note that <tt>null</tt>
25 * is not an instance of any class, and <tt>e.compareTo(null)</tt> should
26 * throw a <tt>NullPointerException</tt> even though <tt>e.equals(null)</tt>
27 * returns <tt>false</tt>.<p>
28 *
29 * It is strongly recommended (though not required) that natural orderings be
30 * consistent with equals. This is so because sorted sets (and sorted maps)
31 * without explicit comparators behave "strangely" when they are used with
32 * elements (or keys) whose natural ordering is inconsistent with equals. In
33 * particular, such a sorted set (or sorted map) violates the general contract
34 * for set (or map), which is defined in terms of the <tt>equals</tt>
35 * method.<p>
36 *
37 * For example, if one adds two keys <tt>a</tt> and <tt>b</tt> such that
38 * <tt>(!a.equals((Object)b) && a.compareTo((Object)b) == 0)</tt> to a sorted
39 * set that does not use an explicit comparator, the second <tt>add</tt>
40 * operation returns false (and the size of the sorted set does not increase)
41 * because <tt>a</tt> and <tt>b</tt> are equivalent from the sorted set's
42 * perspective.<p>
43 *
44 * Virtually all Java core classes that implement comparable have natural
45 * orderings that are consistent with equals. One exception is
46 * <tt>java.math.BigDecimal</tt>, whose natural ordering equates
47 * <tt>BigDecimal</tt> objects with equal values and different precisions 
48 * (such as 4.0 and 4.00).<p>
49 *
50 * For the mathematically inclined, the ci>relation c/i> that defines
51 * the natural ordering on a given class C is:<pre>
52 * {(x, y) such that x.compareTo((Object)y) \delta lt;= 0}.
53 * </pre> The <i>quotient</i> for this total order is: <pre>
54 * {(x, y) such that x.compareTo((Object)y) == 0}.
55 * </pre>
56 *
57 * It follows immediately from the contract for <tt>compareTo</tt> that the
58 * quotient is an <i>equivalence relation</i> on <tt>C</tt>, and that the
59 * natural ordering is a <i>total order</i> on <tt>C</tt>. When we say that a
60 * class's natural ordering is <i>consistent with equals</i>, we mean that the
61 * quotient for the natural ordering is the equivalence relation defined by
62 * the class's <tt>equals(Object)</tt> method:<pre>
63 * {(x, y) such that x.equals((0bject)y)}.
64 * </pre><p>
65 *
66 * This interface is a member of the 
67 * <a href="{@docRoot}/../guide/collections/index.html">
```

```
68 * Java Collections Framework</a>.
69 *
70 * @author Josh Bloch
71 * @version 1.22, 12/19/03
72 * @see java.util.Comparator
73 * @see java.util.Collections#sort(java.util.List)
74 * @see java.util.Arrays#sort(Object[])
75 * @see java.util.SortedSet
76 * @see java.util.SortedMap
77 * @see java.util.TreeSet
78 * @see java.util.TreeMap
79 * @since 1.2
80
81
82 public interface Comparable<T> {
83 /**
84 * Compares this object with the specified object for order. Returns a
85 * negative integer, zero, or a positive integer as this object is less
86 * than, equal to, or greater than the specified object. <p>
87 *
88 * In the foregoing description, the notation
89 * <tt>sgn(</tt><i>expression</i>><tt>)</tt> designates the mathematical
90 * <i>signum</i> function, which is defined to return one of <tt>-1</tt>,
91 * <tt>0</tt>, or <tt>1</tt> according to whether the value of <i>expression</i>
92 * is negative, zero or positive.
93 *
94 * The implementor must ensure <tt>sgn(x.compareTo(y)) ==
95 * -sgn(y.compareTo(x))</tt> for all <tt>x</tt> and <tt>y</tt>. (This
96 * implies that <tt>x.compareTo(y)</tt> must throw an exception iff
97 * <tt>y.compareTo(x)</tt> throws an exception.)<p>
98 *
99 * The implementor must also ensure that the relation is transitive:
100 * <tt>(x.compareTo(y)&gt;0 &amp;&amp; y.compareTo(z)&gt;0)</tt> implies
101 * <tt>x.compareTo(z)&gt;0</tt>.<p>
102
103 * Finally, the implementer must ensure that <tt>x.compareTo(y)==0</tt>
104 * implies that <tt>sgn(x.compareTo(z)) == sgn(y.compareTo(z))</tt>, for
105 * all <tt>z</tt>.<p>
106
107 * It is strongly recommended, but <i>not</i> strictly required that
108 * <tt>(x.compareTo(y)==0) == (x.equals(y))</tt>. Generally speaking, any
109 * class that implements the <tt>Comparable</tt> interface and violates
110 * this condition should clearly indicate this fact. The recommended
111 * language is "Note: this class has a natural ordering that is
112 * inconsistent with equals."
113 * 
114 * @param o the Object to be compared.
115 * @return a negative integer, zero, or a positive integer as this object
116 * is less than, equal to, or greater than the specified object.
117
118 * @throws ClassCastException if the specified object's type prevents it
119 * from being compared to this Object.<br>120 */
120
121 public int compareTo(T o);
122 }
```
# **EXHIBIT E**

 $1 / *$ 2 \* Copyright (C) 2008 The Android Open Source Project 3 \* 4 \* Licensed under the Apache License, Version 2.0 (the "License");<br>5 \* you may not use this file except in compliance with the License 5 \* you may not use this file except in compliance with the License.<br>6 \* You may obtain a copy of the License at \* You may obtain a copy of the License at 7 \* 8 \* http://www.apache.org/licenses/LICENSE-2.0  $\begin{array}{c} 9 \\ 10 \end{array}$ \* Unless required by applicable law or agreed to in writing, software 11 \* distributed under the License is distributed on an "AS IS" BASIS, 12 \* WITHOUT WARRANTIES OR CONDITIONS OF ANY KIND, either express or implied. 13 \* See the License for the specific language governing permissions and 14 \* limitations under the License. 15 \*/ 16 17 package java.util; 18 19 20 \* This is a near duplicate of {@link TimSort}, modified for use with 21 \* arrays of objects that implement  $\{\text{@link Compare}$ , instead of using  $22$  \* explicit comparators. \* explicit comparators. 23 \* 24 \* <p>If you are using an optimizing VM, you may find that ComparableTimSort 25  $*$  offers no performance benefit over TimSort in conjunction with a<br>26  $*$  comparator that simply returns {@code 26 \* comparator that simply returns {@code ((Comparable)first).compareTo(Second)}. 27 \* If this is the case, you are better off deleting ComparableTimSort to 28 \* eliminate the code duplication. (See Arrays.java for details.) 29 \*/ 30 class ComparableTimSort {  $\begin{array}{ccc} 31 & & / & * & * \\ 32 & & & * & * \end{array}$ \* This is the minimum sized sequence that will be merged. Shorter 33 \* sequences will be lengthened by calling binarySort. If the entire 34 \* array is less than this length, no merges will be performed. 35 \* 36 \* This constant should be a power of two. It was 64 in Tim Peter's  $\cap$ 37 \* implementation, but 32 was empirically determined to work better in 38 \* this implementation. In the unlikely event that you set this constant 39 \* to be a number that's not a power of two, you'll need to change the 40 \* {@link #minRunLength} computation. 41 \* 42 \* If you decrease this constant, you must change the stackLen 43 \* computation in the TimSort constructor, or you risk an 44 \* ArrayOutOfBounds exception. See listsort.txt for a discussion 45 \* of the minimum stack length required as a function of the length 46  $*$  of the array being sorted and the minimum merge sequence length.<br>47  $*$ /  $\frac{47}{48}$ private static final int MIN MERGE =  $32$ ; 49 50 /\*\* 51 \* The array being sorted. 52 \*/

UNITED STATES DISTRICT COURT NORTHERN DISTRICT OF CALIFORNIA **TRIAL EXHIBIT 45.2** CASE NO. 10-03561 WHA DATE ENTERED. BY DEPUTY CLERK

G:\eclair21 - GOOGLE-00-00000525\dalvik\libcore\luni\src\main\java\java\util\Com

mparableTimSort.java 53 private final Object[] a;  $\frac{54}{55}$  $7***$ 56 \* When we get into galloping mode, we stay there until both runs win less 57  $*$  often than MIN\_GALLOP consecutive times.<br>58  $*$ / 58 59 private static final int MIN GALLOP =  $7;$ 60<br>61  $7 * *$ 62 \* This controls when we get \*into\* galloping mode. It is initialized 63 \* to MIN\_GALLOP. The mergeLo and mergeHi methods nudge it higher for 64  $*$  random data, and lower for highly structured data.<br>65  $*$ / 65 66 private int minGallop = MIN\_GALLOP; 67 68 /\*\* 69 \* Maximum initial size of tmp array, which is used for merging. The array 70 \* can grow to accommodate demand. 71<br>72 \* Unlike Tim's original C version, we do not allocate this much storage 73 \* when sorting smaller arrays. This change was required for performance.<br>\*/  $74$ 75 private static final int INITIAL\_TMP\_STORAGE\_LENGTH = 256; 76<br>77  $7***$ 78  $*$  Temp storage for merges.<br>
79  $*$ /  $\star$  / 80 private Object[] tmp; 81 82 /\*\* 83 \* A stack of pending runs yet to be merged. Run i starts at 84 \* address base[i] and extends for len[i] elements. It's always 85 \* true (so long as the indices are in bounds) that: 86 \*<br>87 \*  $runBase[i] + runLen[i] == runBase[i + 1]$ 88 \* 89 \* so we could cut the storage for this, but it's a minor amount,<br>90 \* and keeping all the info explicit simplifies the code. \* and keeping all the info explicit simplifies the code.<br>\*/ 91 92 private int stackSize = 0; // Number of pending runs on stack 93 private final int[] runBase;<br>94 private final int[] runLen; private final int[] runLen; 95 96 /\*\* 97 \* Asserts have been placed in if-statements for performace. To enable them, 98 \* set this field to true and enable them in VM with a command line flag. 99  $*$  If you modify this class, please do test the asserts!<br>00  $*$ 100 101 private static final boolean DEBUG = false; 102 103 /\*\* 104 \* Creates a TimSort instance to maintain the state of an ongoing

```
 sort.
\frac{105}{106}* @param a the array to be sorted */
107<br>108
108 private ComparableTimSort(Object[] a) {<br>109 this.a = a;
           this.a = ai110
111 // Allocate temp storage (which may be increased later if
            necessary)
112 int len = a.length;
113 @SuppressWarnings({"unchecked", "UnnecessaryLocalVariable"})114 Object[] newArray = new Object[len < 2 *
            INITIAL_TMP_STORAGE_LENGTH ?
115 len >>> 1 :
                                          INITIAL_TMP_STORAGE_LENGTH];
116 tmp = newArray;
117
118 /*
119 * Allocate runs-to-be-merged stack (which cannot be expanded). 
             The
120 * stack length requirements are described in listsort.txt. The
    C
121 * version always uses the same stack length (85), but this was
122 * measured to be too expensive when sorting "mid-sized" arrays
             (e.g.,
123 * 100 elements) in Java. Therefore, we use smaller (but
             sufficiently
124 * large) stack lengths for smaller arrays. The "magic numbers"
             in the
125 * computation below must be changed if MIN MERGE is decreased.
             See
126 * the MIN_MERGE declaration above for more information.<br>127 */
127
128 int stackLen = (len < 120 ? 5 :<br>129 10 :
                          129 len < 1542 ? 10 :
130 len < 119151 ? 19 : 40);
131 runBase = new int[stackLen];
132 runLen = new int[stackLen];<br>133 }
133 }
134
135 /*
136 * The next two methods (which are package private and static)
         constitute
137 * the entire API of this class. Each of these methods obeys the
         contract
138 * of the public method with the same signature in java.util.Arrays.<br>139 */
139
140
141 static void sort(Object[] a) {
142 sort(a, 0, a.length);<br>143 }
143 }
144
145 static void sort(Object[] a, int lo, int hi) {
146 rangeCheck(a.length, lo, hi);<br>147 int nRemaining = hi - lo;
147 int nRemaining = hi - lo;<br>148 if (nRemaining < 2)
           if (nRemaining \langle 2 \rangle149 return; // Arrays of size 0 and 1 are always sorted
150
151 // If array is small, do a "mini-TimSort" with no merges
152 if (nRemaining < MIN_MERGE) {
```
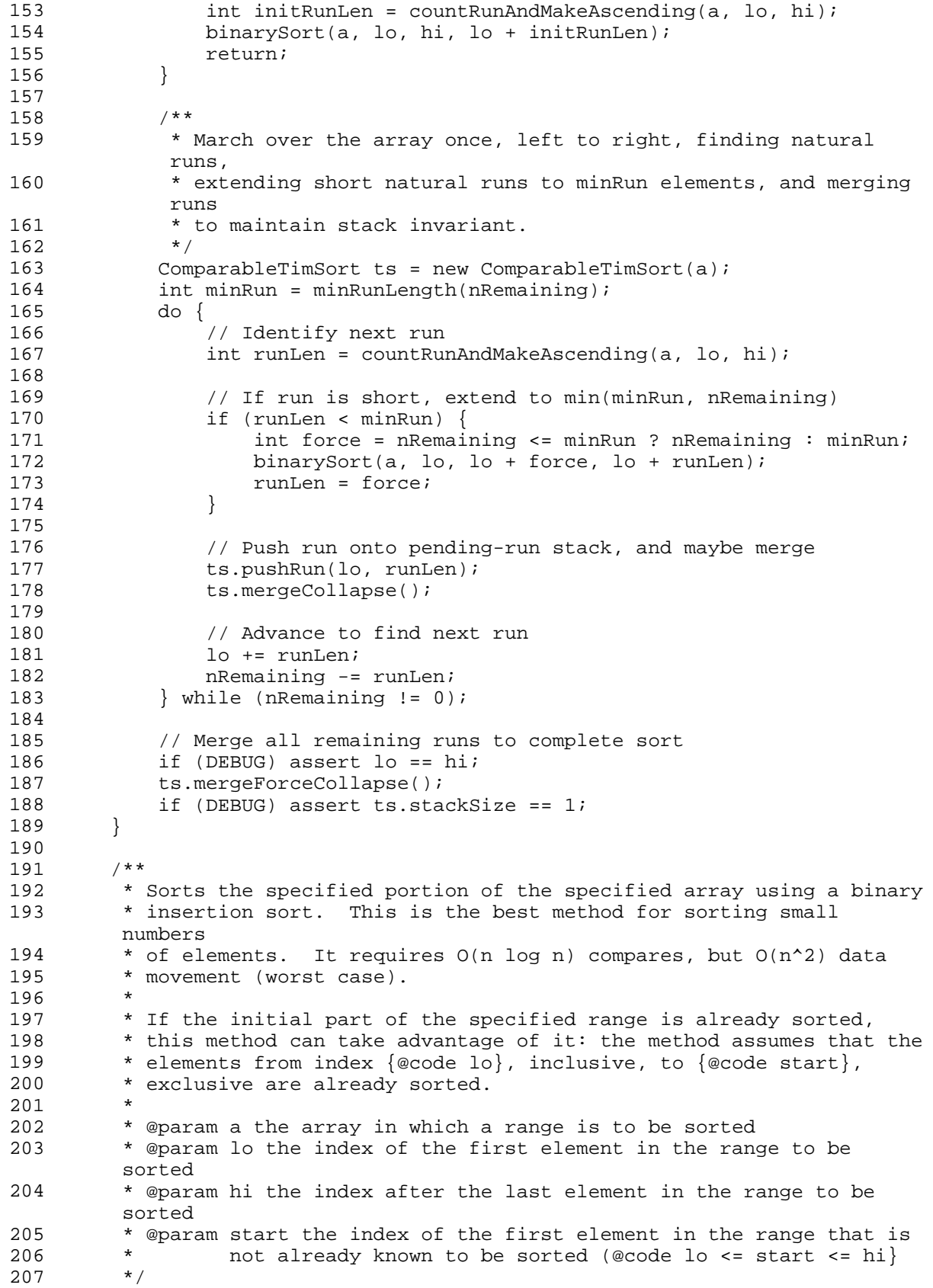

```
208 @SuppressWarnings("fallthrough")
209 private static void binarySort(Object[] a, int lo, int hi, int
         start) {
210 if (DEBUG) assert lo <= start && start <= hi;
211 if (start == \log 10)<br>212 start++;
212 start++;<br>213 for (; star
            for ( ; start < hi; start++) {
214 @SuppressWarnings("unchecked")
                Comparable<Object> pivot = (Comparable) a[start];
216
217 // Set left (and right) to the index where a[start] (pivot)
                belongs
218 int left = lo;<br>219 int right = st
                int right = start;
220 if (DEBUG) assert left <= right;
221 /*
222 * Invariants:
223 * pivot >= all in [10, 1 \text{ eft}].<br>224 * pivot \leq all in \left[\text{right}.
224 * pivot < all in [right, start).<br>225 */
225226 while (left < right) {
227 int mid = (left + right) >>> 1;<br>228 if (pivot.compareTo(a[mid]) < 0
228 if (pivot.compareTo(a[mid]) < 0)<br>229 iight = mid;
                       right = mid;230 else<br>231 l
                        left = mid + 1;232<br>233
                if (DEBUG) assert left == right;234
235 /*<br>236 *
                 * The invariants still hold: pivot >= all in [lo, left) and
237 * pivot < all in [left, start), so pivot belongs at left. 
                 Note
238 * that if there are elements equal to pivot, left points to
                 the
239 * first slot after them -- that's why this sort is stable.
240 * Slide elements over to make room to make room for pivot.
241 \star/
242 int n = start - left; // The number of elements to move
243 // Switch is just an optimization for arraycopy in default
                 case
244 switch(n) {<br>245 case 2:
                   case 2: a[\text{left} + 2] = a[\text{left} + 1];246 case 1: a[left + 1] = a[left];<br>247 break;
                            break;
248 default: System.arraycopy(a, left, a, left + 1, n);<br>249 }
249<br>250
                a[left] = pivot;\begin{array}{c} 251 \\ 252 \end{array} }
252 }
253<br>254
        7***255 * Returns the length of the run beginning at the specified position
          in
256 * the specified array and reverses the run if it is descending
          (ensuring
257 * that the run will always be ascending when the method returns).
258 *
259 * A run is the longest ascending sequence with:
260
```

```
261 * a[lo] <= a[lo + 1] <= a[lo + 2] <= ...
\frac{262}{263}* or the longest descending sequence with:
264 *<br>265 *
              a[10] > a[10 + 1] > a[10 + 2] > ...\frac{266}{267}267 * For its intended use in a stable mergesort, the strictness of the
268 * definition of "descending" is needed so that the call can safely
269 * reverse a descending sequence without violating stability.
270271 * @param a the array in which a run is to be counted and possibly
          reversed
272 * @param lo index of the first element in the run<br>273 * @param hi index after the last element that may
         * @param hi index after the last element that may be contained in
          the run.
274 It is required that @code{10} < hil.
275 * @return the length of the run beginning at the specified
          position in
276 * the specified array<br>277 */
277
278 @SuppressWarnings("unchecked")
279 private static int countRunAndMakeAscending(Object[] a, int lo, int
         hi) {
280 if (DEBUG) assert lo < hi;
281 int \tanh i = 10 + 1i<br>
282 if \tanh i == hi282 if (runHi == hi)<br>283 return 1ireturn 1;
284
285 // Find end of run, and reverse range if descending
286 if (((Comparable) a[runHi++]).compareTo(a[lo]) < 0) { //
             Descending
287 while(runHi < hi && ((Comparable)
                a[runHi]).compareTo(a[runHi - 1]) < 0)
288 runHi++;<br>289 reverseRange
               reverseRange(a, lo, runHi);
290 } else { // Ascending
291 while (runHi < hi && ((Comparable)
                a[runHi]).compareTo(a[runHi - 1]) >= 0)
292 runHit++;<br>293 }
293 }
294
295 return runHi - lo;
296 }
297
298 /**<br>299 *
        * Reverse the specified range of the specified array.
300<br>301
         * @param a the array in which a range is to be reversed
302 * @param lo the index of the first element in the range to be
          reversed
303 * @param hi the index after the last element in the range to be
          reversed
304 \times305 private static void reverseRange(Object[] a, int lo, int hi) {<br>306 hi--;
306 hi--;<br>307 while
            while (lo < hi) \{308 Object t = a[lo];
309 a[10++] = a[hi];310 a[hi--] = ti<br>311 }
311 }
```
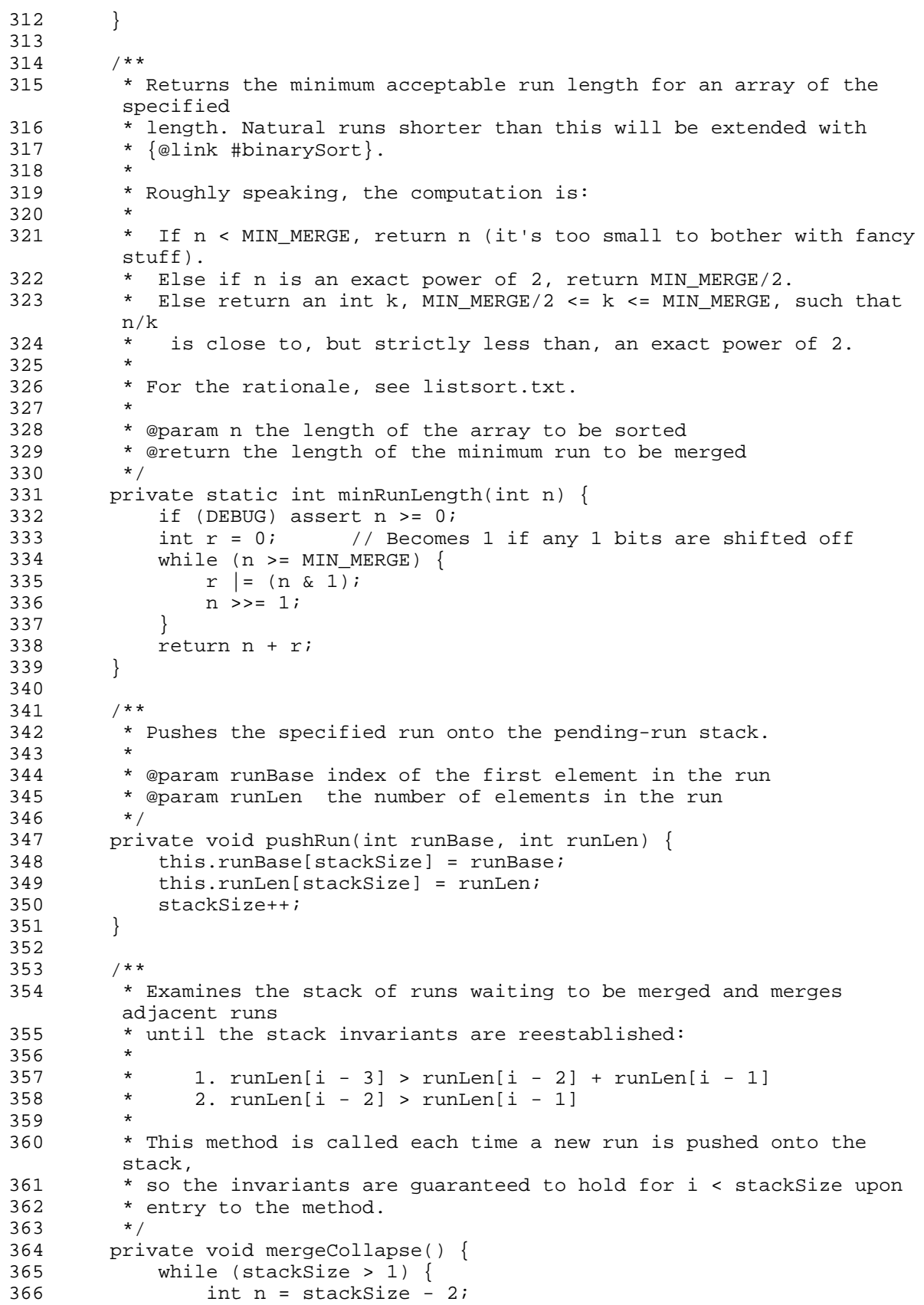

 $367$  if (n > 0 && runLen[n-1] <= runLen[n] + runLen[n+1]) {<br> $368$  if (runLen[n - 1] < runLen[n + 1]) 368 if  $(\text{runLen}[n - 1] < \text{runLen}[n + 1])$ <br>369  $n-i$  $369$  n--;<br>370 mergeat ( 370 mergeAt(n);<br>371 } else if (runL  $371$  } else if (runLen[n] <= runLen[n + 1]) {<br> $372$  mergeAt(n);  $372$  mergeAt(n);<br> $373$  } else { 373 } else {<br>374 brea break; // Invariant is established  $375$  }  $376$ <br>377 } 377 } 378  $379$  /\*\*<br>380 \* \* Merges all runs on the stack until only one remains. This method is 381  $*$  called once, to complete the sort.<br>382  $*$ / 382 383 private void mergeForceCollapse() {  $384$  while (stackSize > 1) {<br> $385$  int n = stackSize int  $n =$  stackSize - 2; 386 if  $(n > 0 \&x$  runLen $[n - 1] <$  runLen $[n + 1]$  $387$  n--; 388 mergeAt(n);<br>389 } 389<br>390 } 390 } 391  $392$  /\*\*<br>393 \* 393 \* Merges the two runs at stack indices i and i+1. Run i must be 394 \* the penultimate or antepenultimate run on the stack. In other words, 395 \* i must be equal to stackSize-2 or stackSize-3.  $396$  \*<br>397 \* \* @param i stack index of the first of the two runs to merge  $*/$ 398<br>399 @SuppressWarnings("unchecked") 400 private void mergeAt(int i) { 401 if (DEBUG) assert stackSize >= 2; 402 if (DEBUG) assert i >= 0; 403 if (DEBUG) assert i == stackSize - 2 || i == stackSize - 3;  $\frac{404}{405}$  $int base1 = runBase[i];$ 406 int len1 = runLen[i];<br>407 int base2 = runBase[i 407 int base2 = runBase[i + 1]; 408 int len2 = runLen[i + 1];<br>409 if (DEBUG) assert len1 > if (DEBUG) assert len1 >  $0$  && len2 >  $0$ ; 410 if (DEBUG) assert base1 + len1 == base2; 411 412 /\* 413 \* Record the length of the combined runs; if i is the 3rd-last 414 \* run now, also slide over the last run (which isn't involved 415  $*$  in this merge). The current run (i+1) goes away in any case.<br>416  $*$ / 416 417 runLen[i] = len1 + len2; 418  $if (i == stackSize - 3)$ <br>419  $runBase[i + 1] = runB$ 419 runBase[i + 1] = runBase[i + 2];  $runLen[i + 1] = runLen[i + 2];$ 421 } 422 stackSize--; 423  $424$  /\*

mparableTimSort.java 425 \* Find where the first element of run2 goes in run1. Prior elements 426  $*$  in runl can be ignored (because they're already in place).<br>427  $*$ / 427<br>428 int  $k = gallopRight((Comparable < 0object>) a[base2], a, base1,$  len1, 0); 429 if (DEBUG) assert k >= 0;  $430$  basel  $+$ = k; 431  $len1 - = k$ ;<br>432  $if (len1 =$ if  $(len1 == 0)$ 433 return; 434  $435$  /\*<br> $436$  \* 436 \* Find where the last element of run1 goes in run2. Subsequent elements 437  $*$  in run2 can be ignored (because they're already in place).<br>438  $*$ / 438 \*/ 439 len2 = gallopLeft((Comparable<Object>) a[base1 + len1 - 1], a, 440 base2, len2, len2 - 1); 441 if (DEBUG) assert len2 >= 0; 442 if (len2 == 0) 443 return; 444 445 // Merge remaining runs, using tmp array with min(len1, len2) elements 446 if (len1 <= len2)<br>447 mergeLo(base1 447 mergeLo(base1, len1, base2, len2); else 449 mergeHi(base1, len1, base2, len2);<br>450 } 450 } 451 452 /\*\* 453 \* Locates the position at which to insert the specified key into the 454 \* specified sorted range; if the range contains an element equal to key, 455 \* returns the index of the leftmost equal element.<br>456 \* 456 \* 457 \* @param key the key whose insertion point to search for 458 \* @param a the array in which to search 459 \* @param base the index of the first element in the range 460 \* @param len the length of the range; must be > 0 461 \* @param hint the index at which to begin the search, 0 <= hint < n. 462 \* The closer hint is to the result, the faster this method will run. 463 \* @return the int k,  $0 \le k \le n$  such that a[b + k - 1] < key <=  $a[b + k],$ 464 \* pretending that a[b - 1] is minus infinity and a[b + n] is infinity. 465  $\star$  In other words, key belongs at index b + k; or in other words,<br>466  $\star$  the first k elements of a should procede key and the last n -466 \* the first k elements of a should precede key, and the last n k 467  $*$  should follow it.<br>468  $*/$ 468<br>469 private static int gallopLeft(Comparable<Object> key, Object[] a, 470 int base, int len, int hint) { 471 if (DEBUG) assert len > 0 && hint >= 0 && hint < len; 472 473 int lastOfs = 0;

G:\eclair21 - GOOGLE-00-00000525\dalvik\libcore\luni\src\main\java\java\util\Com

```
474 int ofs = 1;
475 if (key.compareTo(a[base + hint]) > 0) {
                476 // Gallop right until a[base+hint+lastOfs] < key <=
                 a[base+hint+ofs]
477 int maxOfs = len - hint;<br>478 while (ofs < maxOfs & k
                while (ofs < maxOfs && key.compareTo(a[base + hint + ofs]) >
                 0) {
479 lastOfs = ofs;<br>480 ofs = (ofs <<
480 of s = (of s << 1) + 1;<br>481 if (of s < = 0) // in
481 if (ofs <= 0) // int overflow<br>482 ofs = maxOfs;
                        ofs = maxOfs;483 }
484 if (ofs > maxOfs)<br>485 ofs = maxOfs;
                    ofs = maxOfsi486
487 // Make offsets relative to base
488 lastOfs += hint;
489 ofs += hint;
490 } else { // key <= a[base + hint]
491 // Gallop left until a[base+hint-ofs] < key <=
                 a[base+hint-lastOfs]
492 final int maxOfs = hint + 1;
493 while (ofs < maxOfs && key.compareTo(a[base + hint - ofs])
                \leq 0) {
494 lastOfs = ofs;<br>495 ofs = (ofs <<
495 of s = (of s < 1) + 1;<br>496 if (of s <= 0) // in
496 if (ofs \le 0) // int overflow<br>497 ofs = maxOfsiofs = maxOfsi498<br>499
499 if (ofs > max0fs)<br>500 ofs = max0fs;
                    ofs = maxOfs;501
502 // Make offsets relative to base<br>503 int tmp = lastOfs;
503 int tmp = lastOfs;<br>504 lastOfs = hint - o
                lastOfs = hint - ofs;505 ofs = hint - tmp;
506 }
507 if (DEBUG) assert -1 <= lastOfs && lastOfs < ofs && ofs <= len;
508
509 /*<br>510 *
             * Now a[base+lastOfs] < key <= a[base+ofs], so key belongs
              somewhere
511 * to the right of lastOfs but no farther right than ofs. Do a
              binary
512 * search, with invariant a[base + lastOfs - 1] < key <= a[base
             + ofs].<br>*/
513<br>514
            lastOfs++;515 while (lastOfs < ofs) {
516 int m = lastOfs + ((\text{ofs} - \text{lastOfs}) >> 1);517<br>518
                if (key.compileTo(a[base + m]) > 0)519 \text{lastOfs} = m + 1; // a[base + m] < key
520 else<br>521 ofs = m;
                                      // key \leq a[base + m]
522 }
523 if (DEBUG) assert lastOfs == ofs; // so a[base + ofs - 1] <
             key <= a[base + ofs]
524 return ofs;<br>525 }
525 }
```
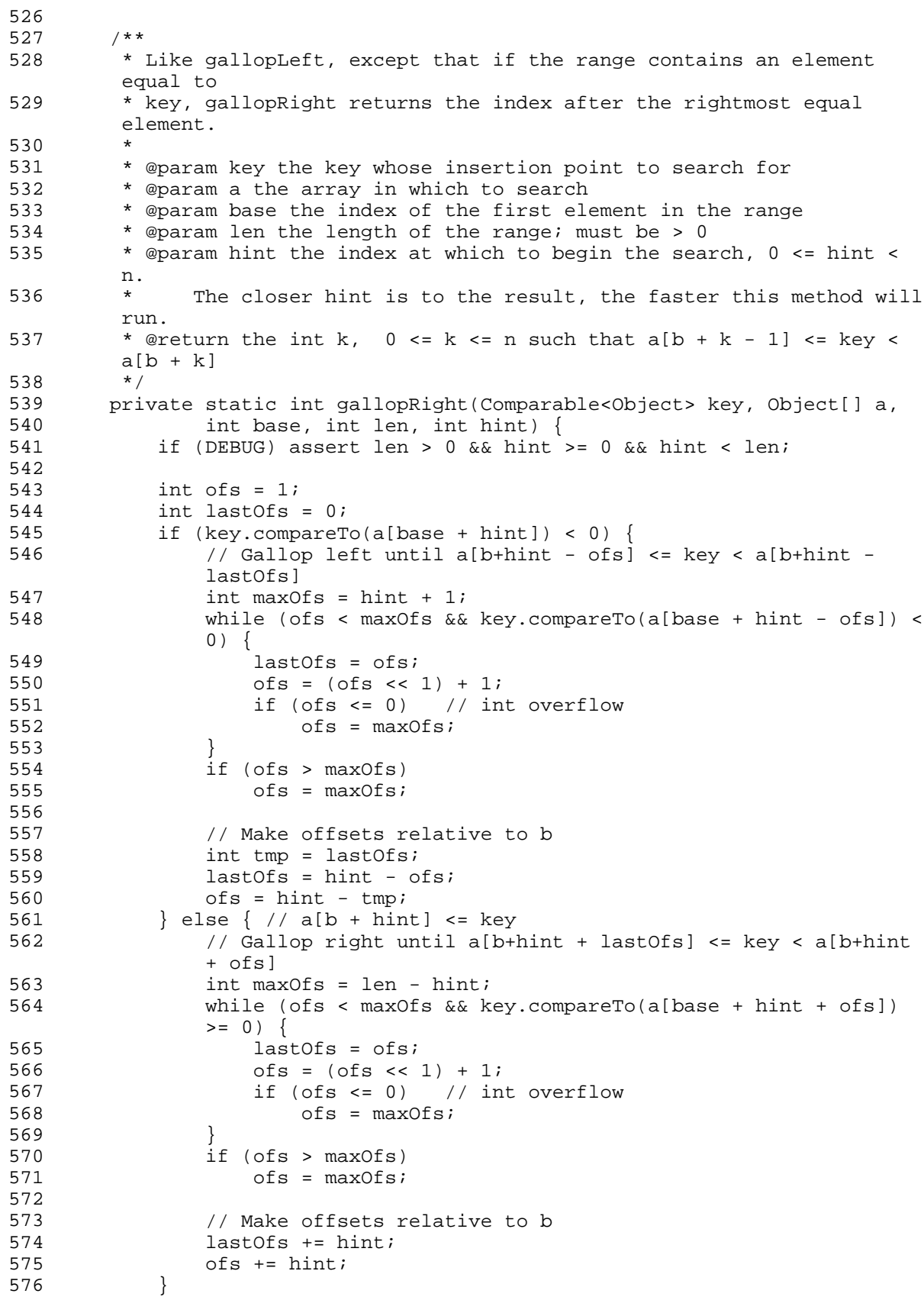

577 if (DEBUG) assert -1 <= lastOfs && lastOfs < ofs && ofs <= len; 578 579 /\* 580 \* Now a[b + lastOfs] <= key < a[b + ofs], so key belongs somewhere to 581 \* the right of lastOfs but no farther right than ofs. Do a binary 582  $*$  search, with invariant a[b + lastOfs - 1]  $\leq$  key  $\leq$  a[b + ofs].<br>\*/ 583 \*/ 584 lastOfs++; 585 while (lastOfs < ofs) {<br>586 int m = lastOfs + ( int  $m =$  lastOfs + ((ofs - lastOfs) >>> 1); 587 588 if (key.compareTo(a[base + m]) < 0) 589 ofs = m; // key < a[b + m] 590 else 591 lastOfs =  $m + 1$ ; // a[b +  $m$ ] <= key<br>592 } 592<br>593 if (DEBUG) assert lastOfs ==  $\text{ofs}$ ; // so a[b + ofs - 1] <= key  $\langle a[b + ofs] \rangle$ 594 return ofs;<br>595 } 595 } 596 597 /\*\* 598 \* Merges two adjacent runs in place, in a stable fashion. The first 599 \* element of the first run must be greater than the first element of the 600 \* second run (a[base1] > a[base2]), and the last element of the first run  $601$  \* (a[base1 + len1-1]) must be greater than all elements of the second run. 602 \* 603 \* For performance, this method should be called only when len1 <= len2; 604 \* its twin, mergeHi should be called if len1 >= len2. (Either method  $605$  \* may be called if len1 == len2.) 606 607 \* @param base1 index of first element in first run to be merged 608 \* @param len1 length of first run to be merged (must be > 0) 609  $*$  @param base2 index of first element in second run to be merged 610  $*$  (must be aBase + aLen) 610 \* (must be aBase + aLen)<br>611 \* @param len2 length of second \* @param len2 length of second run to be merged (must be > 0) \*/ 612 613 @SuppressWarnings("unchecked") private void mergeLo(int base1, int len1, int base2, int len2) { 615 if (DEBUG) assert len1 > 0 && len2 > 0 && base1 + len1 == base2; 616 617  $\frac{1}{2}$  // Copy first run into temp array<br>618 Object[] a = this.a; // For perform Object[]  $a = \text{this}.a$ ; // For performance 619 Object[] tmp = ensureCapacity(len1); 620 System.arraycopy(a, base1, tmp, 0, len1); 621 622 int cursor1 =  $0$ ;  $/$  Indexes into tmp array<br>623 int cursor2 = base2;  $/$  Indexes int a 623 int cursor2 = base2;  $\frac{1}{10}$  Indexes int a<br>624 int dest = base1;  $\frac{1}{10}$  Indexes int a  $624$  int dest = base1; 625 626 // Move first element of second run and deal with degenerate

```
 cases
627 a[dest++] = a[cursor2++];<br>628 if (--len2 == 0) {
          if (--len2 == 0) {
629 System.arraycopy(tmp, cursor1, a, dest, len1);
              return;
631<br>632
          if (len1 == 1) {
633 System.arraycopy(a, cursor2, a, dest, len2);
              a[dest + len2] = tmp[cursor1]; // Last elt of run 1 to end of merge
635 return;<br>636 }
636 }
637<br>638
           int minGallop = this.minGallop; // Use local variable for
           performance
639 outer:
640 while (true) {
641 int count1 = 0; // Number of times in a row that first run
               won
642 int count2 = 0; // Number of times in a row that second run
               won
643
644 /*
645 * Do the straightforward thing until (if ever) one run
                starts
646 * winning consistently.<br>647 */
647<br>648
              648 do {
649 if (DEBUG) assert len1 > 1 && len2 > 0;
650 if (((Comparable) a[cursor2]).compareTo(tmp[cursor1]) <
                  0) {
651 a[dest++] = a[cursor2++];<br>652 count2++;652 count 2++;<br>653 count 1 =653 count1 = 0;<br>654 if (--len2)
                     if (--len2 == 0)655 break outer;
656 } else {
657 a[dest++] = tmp[cursor1++];
658 count1++;
659 count 2 = 0;<br>660 if (-1en1)if (--len1 == 1)661 break outer;
662<br>663
              \} while ((count1 | count2) < minGallop);
664
665 /*<br>666 *
               * One run is winning so consistently that galloping may be
    <u>a sa sanading ang panganggang na</u>
667 * huge win. So try that, and continue galloping until (if
                ever)
668 * neither run appears to be winning consistently anymore.<br>669 */
669
670 do {
671 if (DEBUG) assert len1 > 1 && len2 > 0;<br>672 count1 = qallopRight((Comparable) a[cur
                  count1 = gallopRight((Comparable) a[cursor2], tmp,
                   cursor1, len1, 0);
673 if (count1 != 0) {
674 System.arraycopy(tmp, cursor1, a, dest, count1);
675 dest += count1;
676 cursor1 += count1;
```
 $677$  len1 -= count1; 678 if (len1 <= 1) // len1 == 1 || len1 == 0 break outer; 680 }<br>681 a 681  $a[dest++] = a[curs or 2++];$ <br>682  $if (--len2 == 0)$  $682$  if  $(-\text{len2} == 0)$ <br> $683$  break outer: break outer; 684<br>685 count2 = gallopLeft((Comparable) tmp[cursor1], a, cursor2, len2, 0); 686 if (count2 != 0) { 687 System.arraycopy(a, cursor2, a, dest, count2); 688 dest += count2;<br>689 cursor2 += coun  $cursor2 += count2;$  $690$  len2 -= count2; 691 if (len2 == 0)<br>692 break oute break outer; 693<br>694 694  $a[dest++] = tmp[cursor1++];$ <br>695  $if (--len1 == 1)$ if  $(--len1 == 1)$ 696 break outer;<br>697 minGallop--; 697 minGallop--;<br>698 minGallop--;<br>by hile (countl); 698 } while (count1 >= MIN\_GALLOP | count2 >= MIN\_GALLOP); 699  $if (minGallop < 0)$ <br>700  $minGallop = 0$ 700 minGallop = 0;<br>701 minGallop += 2; / 701 minGallop += 2; // Penalize for leaving gallop mode 702 } // End of "outer" loop<br>703 this.minGallop = minGallop this.minGallop = minGallop < 1 ? 1 : minGallop; // Write back to field 704 if (len1 == 1) { 706 if (DEBUG) assert len2 > 0;<br>707 System.arraycopy(a, cursor2 707 System.arraycopy(a, cursor2, a, dest, len2);  $a[dest + len2] = tmp[cursort1]; // Last elt of run 1 to end$  of merge 709 } else if (len1 == 0) { 710 throw new IllegalArgumentException(<br>711 Comparison method violates its 711 "Comparison method violates its general contract!");<br>712 | else { 712 } else {<br>713 <br>if ( 713 if (DEBUG) assert len2 == 0;<br>714 if (DEBUG) assert len1 > 1; if (DEBUG) assert len1 > 1; 715 System.arraycopy(tmp, cursor1, a, dest, len1);  $\begin{array}{cc} 716 & & \\ 717 & & \end{array}$ 717 } 718  $719$  /\*\*<br> $720$  \* 720 \* Like mergeLo, except that this method should be called only if \* len1 >= len2; mergeLo should be called if len1 <= len2. (Either method 722  $*$  may be called if len1 ==  $len2.$ ) 723<br>724 724 \* @param base1 index of first element in first run to be merged 725 \* @param len1 length of first run to be merged (must be > 0) 726 \* @param base2 index of first element in second run to be merged 727  $\star$  (must be aBase + aLen)<br>728  $\star$  @param len2 length of second \* @param len2 length of second run to be merged (must be > 0)  $*/$ 729 730 @SuppressWarnings("unchecked") 731 private void mergeHi(int base1, int len1, int base2, int len2) { 732 if (DEBUG) assert len1 > 0 && len2 > 0 && base1 + len1 == base2;

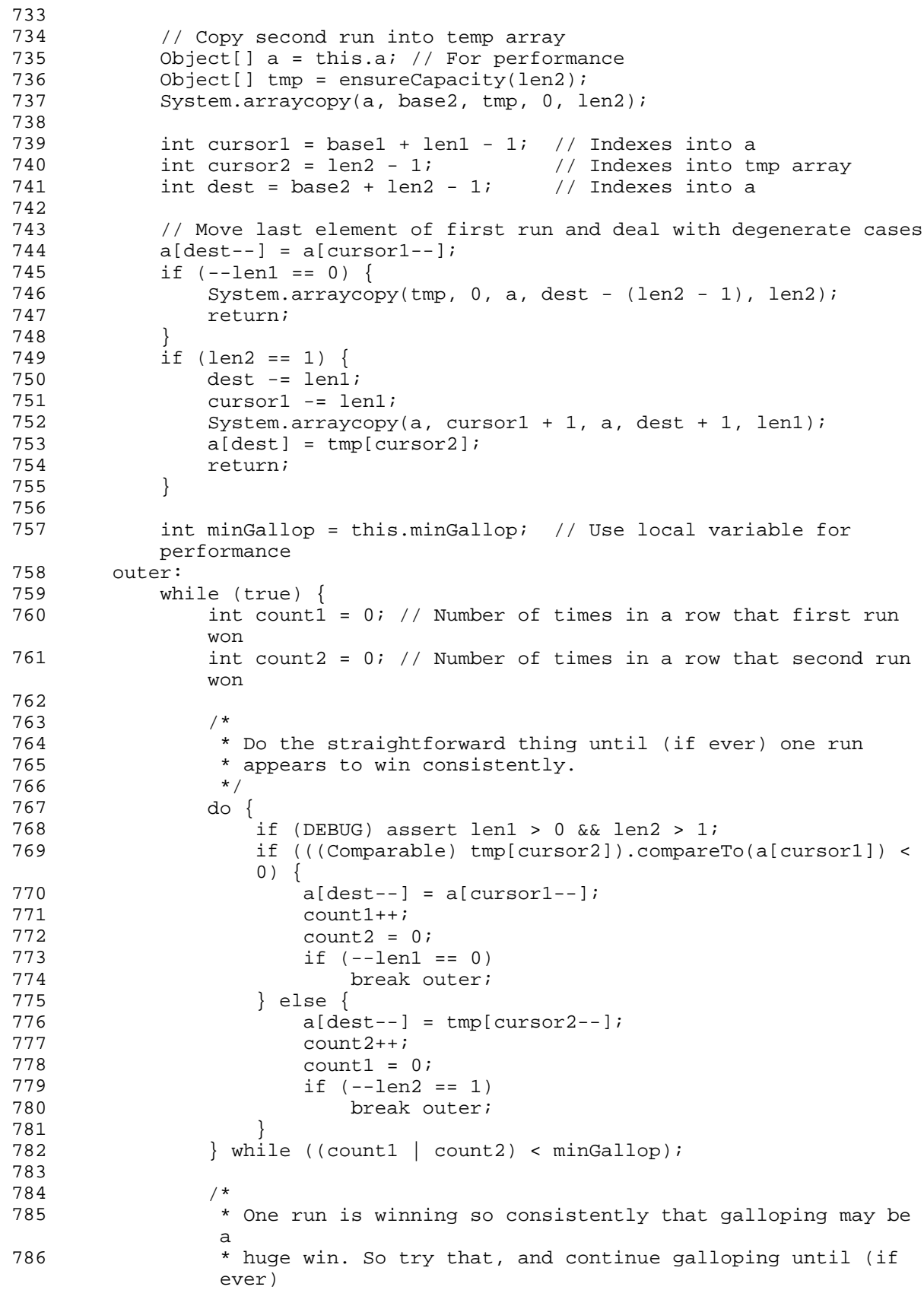

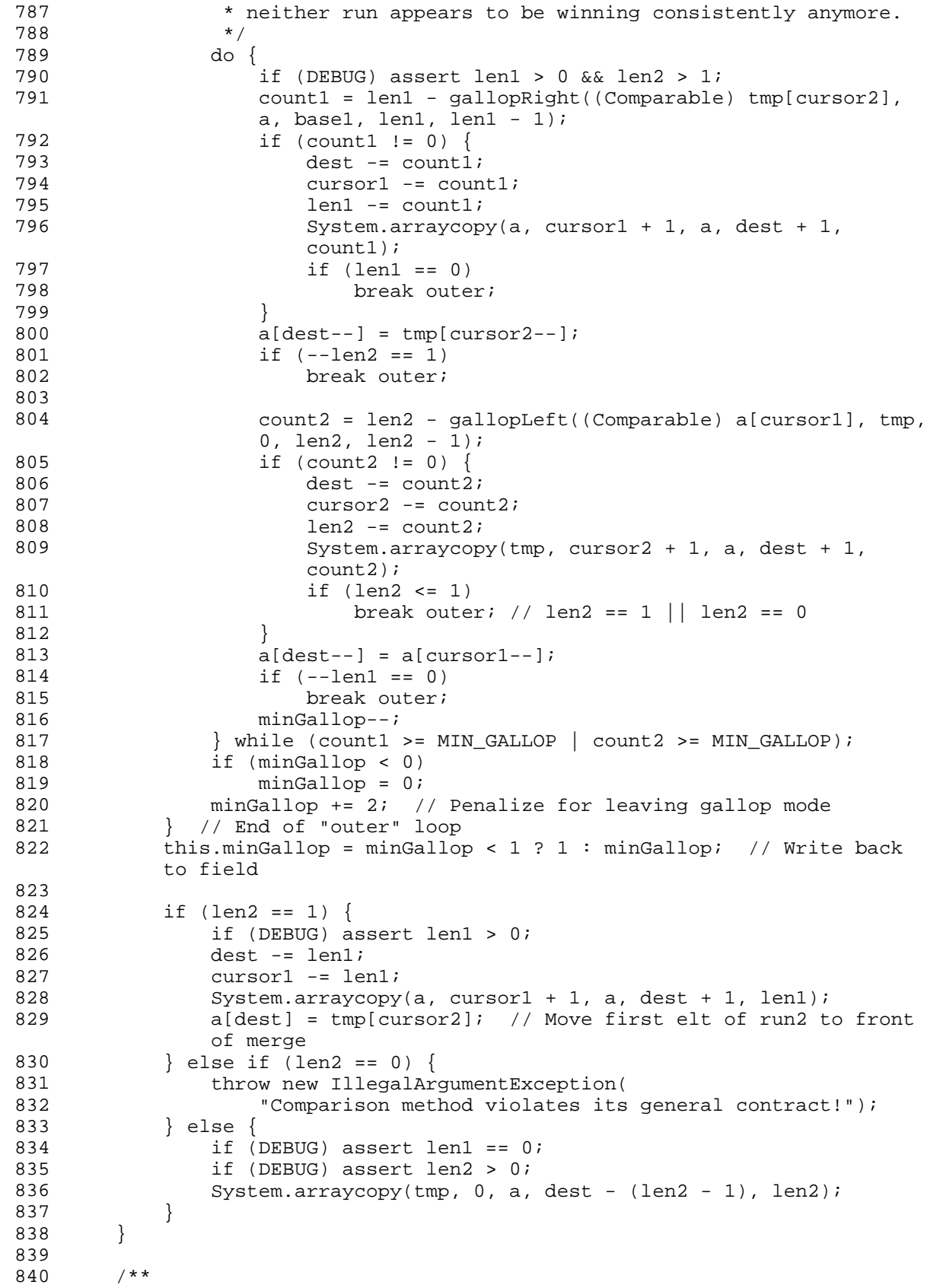

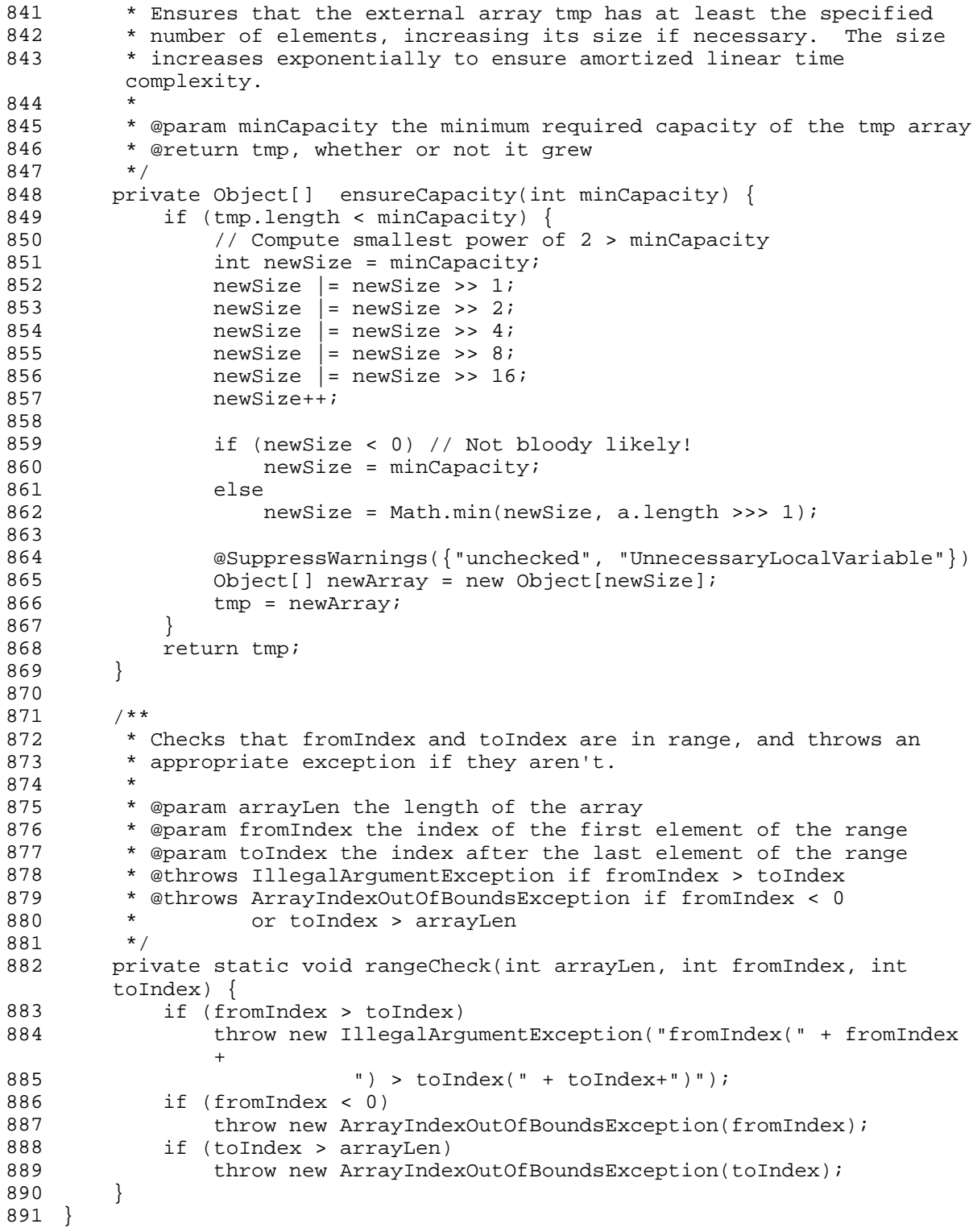

# **EXHIBIT E**

## **Overview Package Class Use Tree Deprecated Index Help** *JavaTM 2 Platform*

**PREV CLASS NEXT CLASS FRAMES NO FRAMES All Classes** *Standard Ed. 5.0* SUMMARY: NESTED | FIELD | CONSTR | METHOD

**java.io Class FileReader**

java.lang.Object Ljava.io.Reader Ljava.io.InputStreamReader **java.io.FileReader**

### **All Implemented Interfaces:**

Closeable, Readable

public class **FileReader** extends InputStreamReader

Convenience class for reading character files. The constructors of this class assume that the default character encoding and the default byte-buffer size are appropriate. To specify these values yourself, construct an InputStreamReader on a FileInputStream.

FileReader is meant for reading streams of characters. For reading streams of raw bytes, consider using a FileInputStream.

**Since:**

 $JDK11$ 

**See Also:**

InputStreamReader, FileInputStream

# **Field Summary**

**Fields inherited from class java.io.Reader**

lock

# **Constructor Summary**

**FileReader**(File file)

Creates a new FileReader, given the File to read from.

**FileReader**(FileDescriptor fd)

Creates a new FileReader, given the FileDescriptor to read from.

```
FileReader(String fileName)
```
Creates a new FileReader, given the name of the file to read from.

# **Method Summary**

**Methods inherited from class java.io.InputStreamReader**

close, getEncoding, <u>read</u>, <u>read</u>, <u>ready</u>

**Methods inherited from class java.io.Reader**

mark, markSupported, read, read, reset, skip

**Methods inherited from class java.lang.Object**

clone, equals, finalize, getClass, hashCode, notify, notifyAll, toString, wait, wait, wait

# **Constructor Detail**

# **FileReader**

```
public FileReader(String fileName)
            throws FileNotFoundException
```
Creates a new FileReader, given the name of the file to read from.

### **Parameters:**

fileName - the name of the file to read from

#### **Throws:**

FileNotFoundException - if the named file does not exist, is a directory rather than a regular file, or for some other reason cannot be opened for reading.

# **FileReader**

```
public FileReader(File file)
            throws FileNotFoundException
```
Creates a new FileReader, given the File to read from.

### **Parameters:**

file - the File to read from

#### **Throws:**

FileNotFoundException - if the file does not exist, is a directory rather than a regular file, or for some other reason cannot be opened for reading.

FileReader (Java 2 Platform SE 5.0) Page 3 of 3

Case3:10-cv-03561-WHA Document1192-5 Filed05/23/12 Page4 of 4

# **FileReader**

public **FileReader**(FileDescriptor fd)

Creates a new FileReader, given the FileDescriptor to read from.

#### **Parameters:**

fd - the FileDescriptor to read from

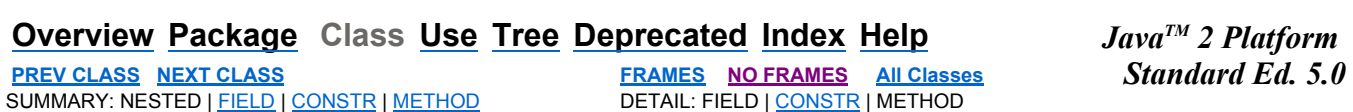

Submit a bug or feature

For further API reference and developer documentation, see Java 2 SDK SE Developer Documentation. That documentation contains more detailed, developer-targeted descriptions, with conceptual overviews, definitions of terms, workarounds, and working code examples.

Copyright 2004 Sun Microsystems, Inc. All rights reserved. Use is subject to license terms. Also see the documentation redistribution policy.